Réf : ET\_DEV\_ANS

# Ansible

## Configuration de serveurs et déploiement d'applications

#### **Objectif**

Cette formation sur Ansible s'adresse aux administrateurs de systèmes Unix qui souhaitent découvrir les fonctionnalités spécifiques de cet outil DevOps permettant la configuration centralisée de serveurs et applications.

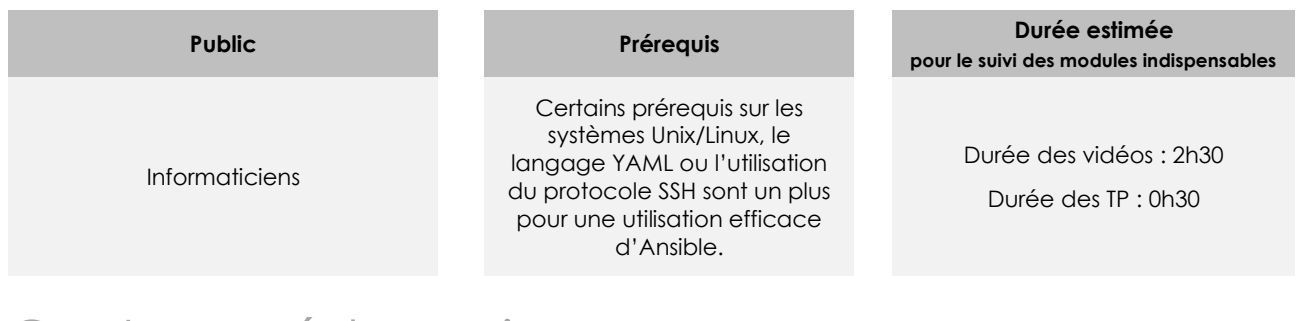

# Contenu pédagogique

### **Les modules indispensables**

Ansible - Gérez la configuration de vos serveurs et le déploiement de vos applications (2e édition)

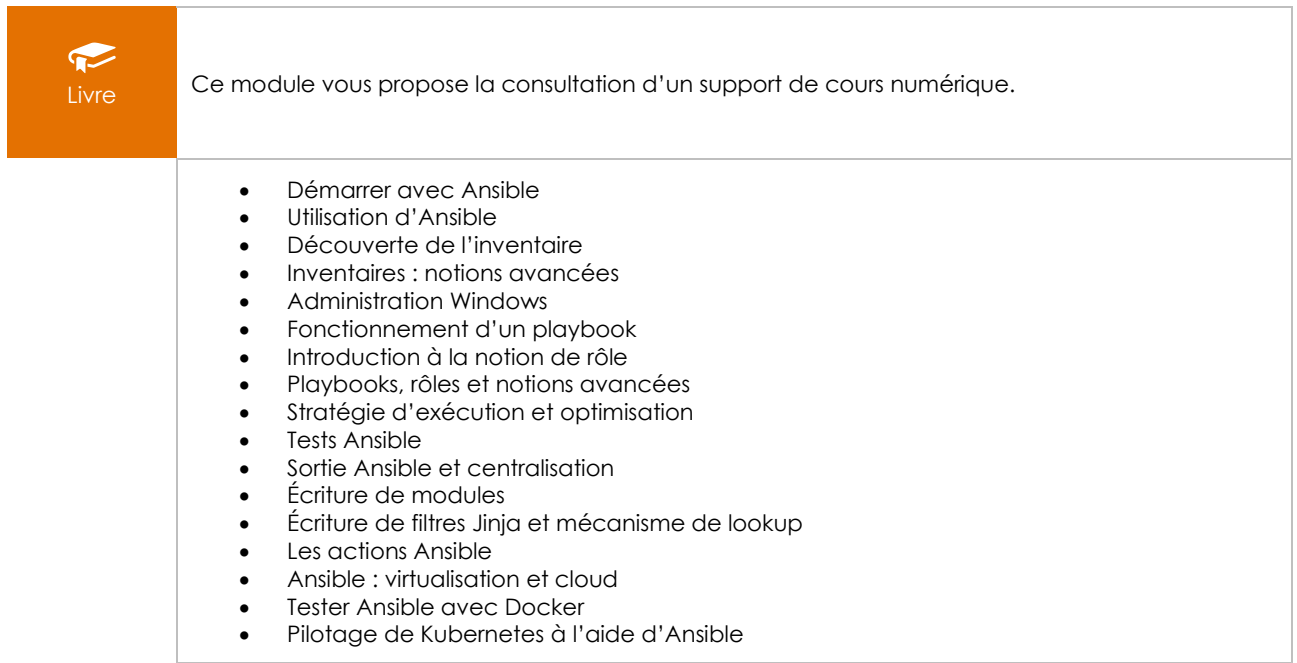

# Ansible - Créez et exécutez vos premiers playbooks

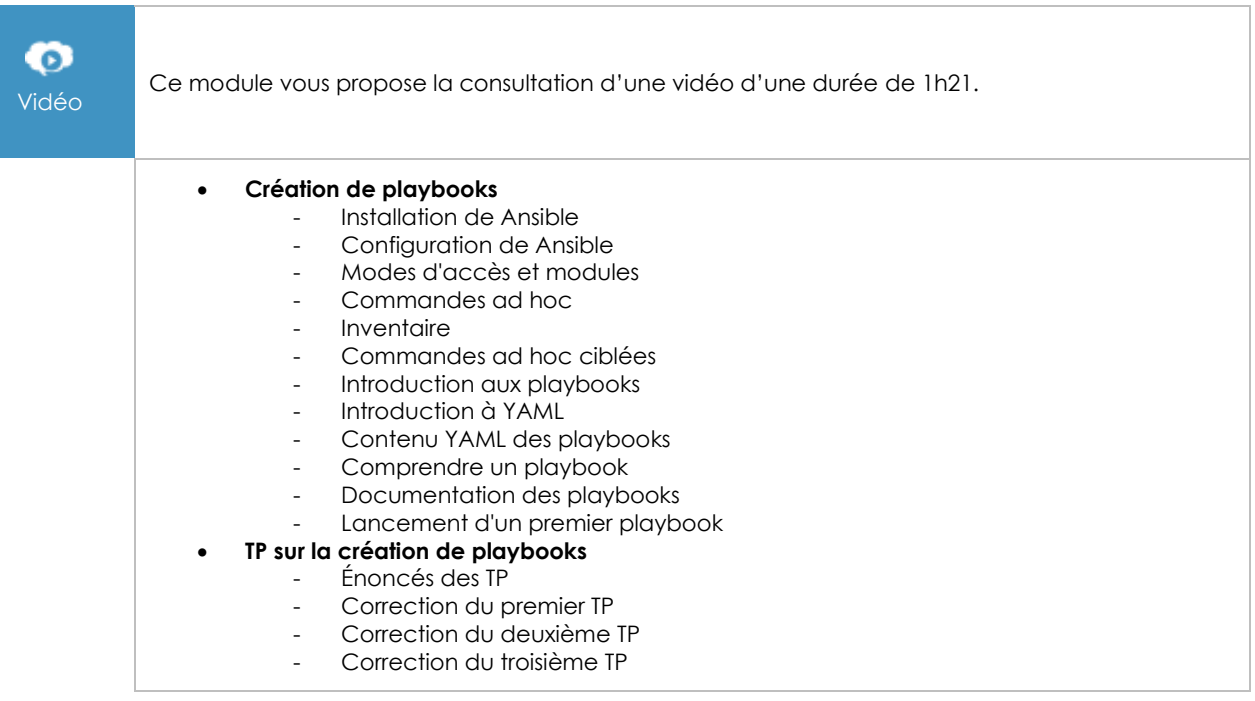

# Ansible - Gérez les variables et les modèles

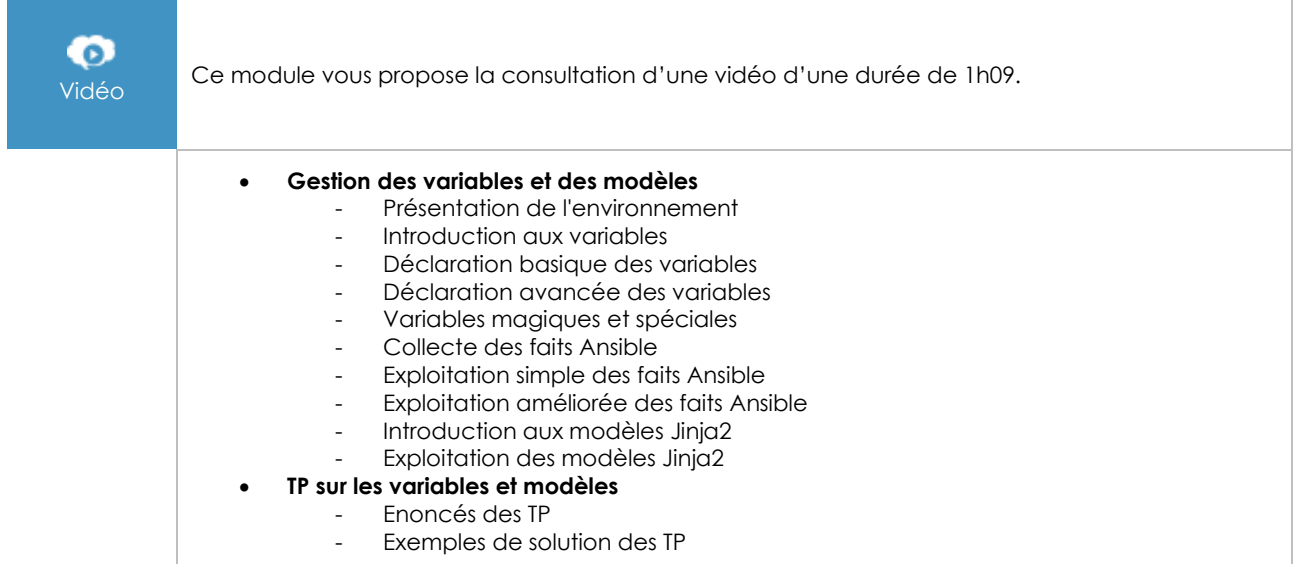